## SAP ABAP table /XNFE/ACTIVITIES PK S {Activities - PK}

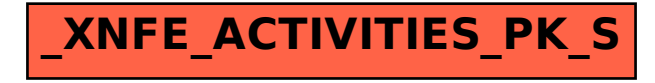